# Application Note: Ping/Trace Tool

#### $\overline{a}$

This document is a "handout" describing briefly the Ping/Trace Tool in a SiteManager or TrustGate.

The document consists of standard instructions that may not fit your particular solution. Please visit our support website for more information www.secomea.com

**Version: 1.0, 2013** 

**secumed** 

# **Table of Contents**

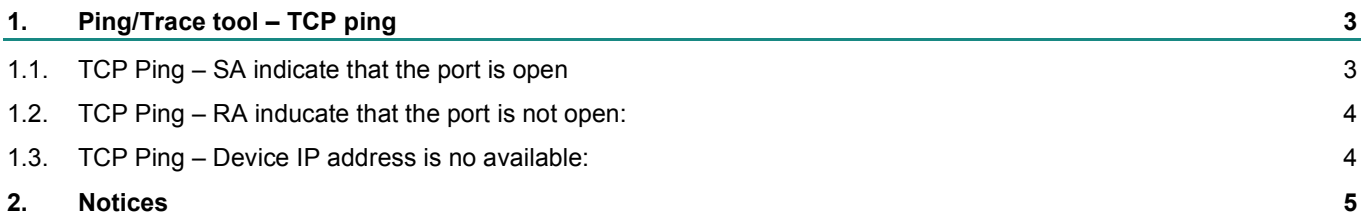

### **1. Ping/Trace tool – TCP ping**

#### **1.1. TCP Ping – SA indicate that the port is open**

Ping a valid device IP with in this case Remote Desktop enabled (TCP: 3389)

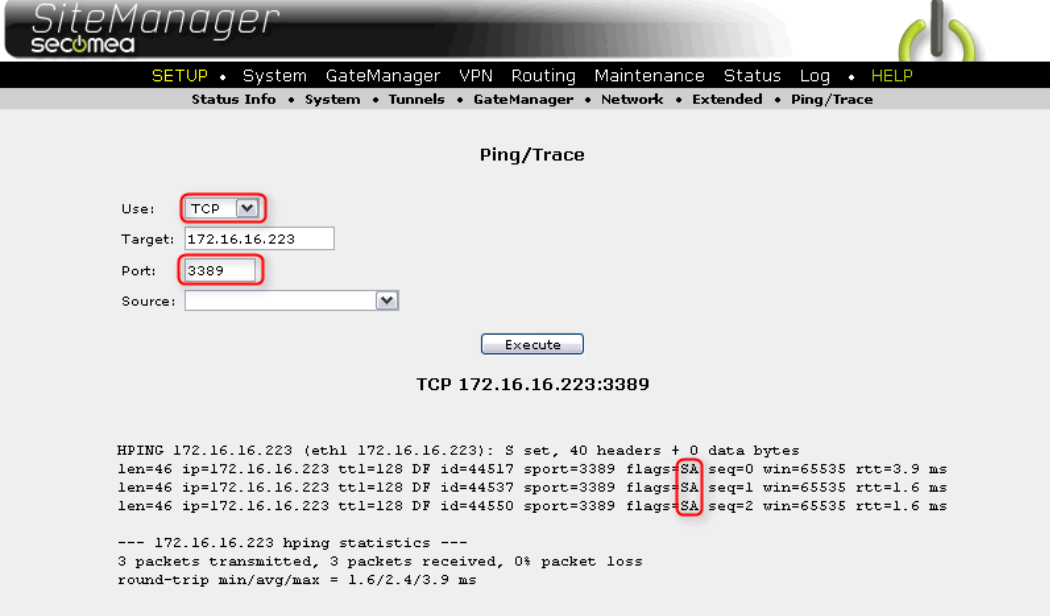

SA inducate that the port is open.

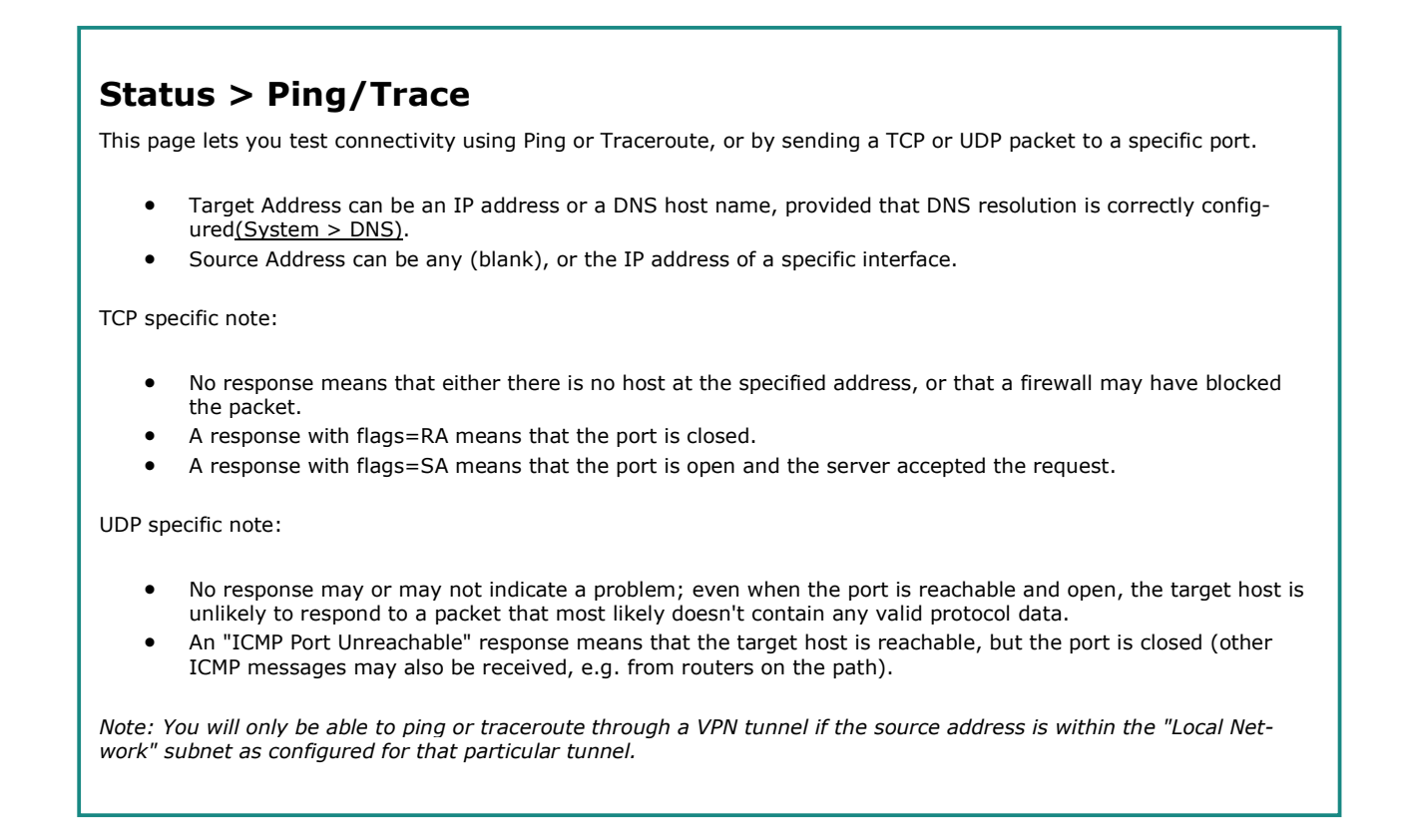

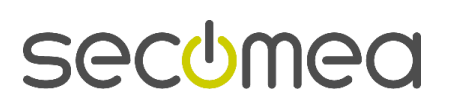

**1.2. TCP Ping – RA inducate that the port is not open:** 

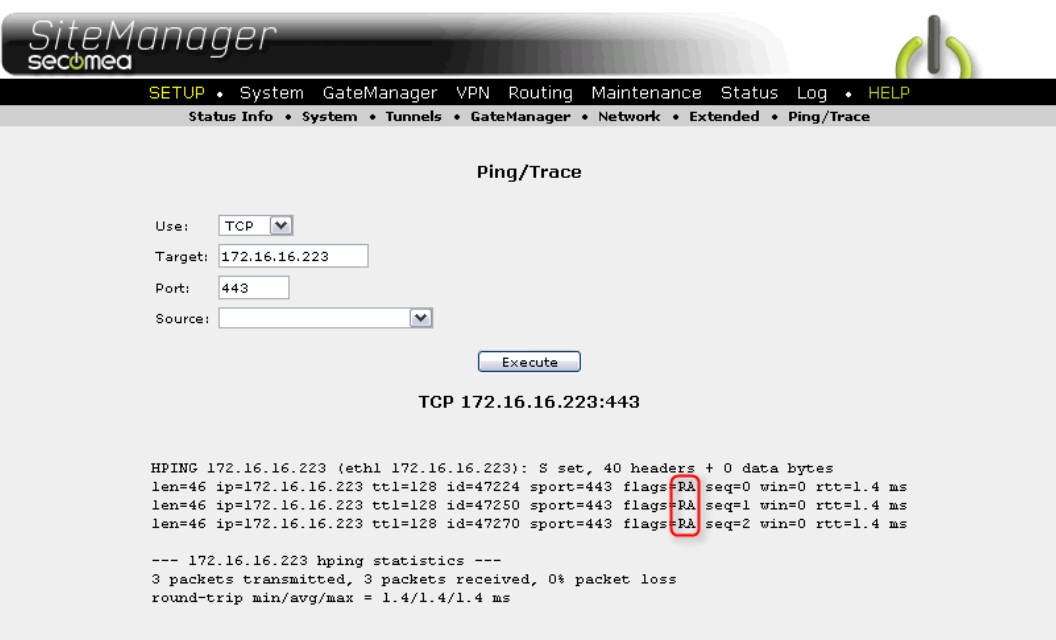

**1.3. TCP Ping – Device IP address is no available:** 

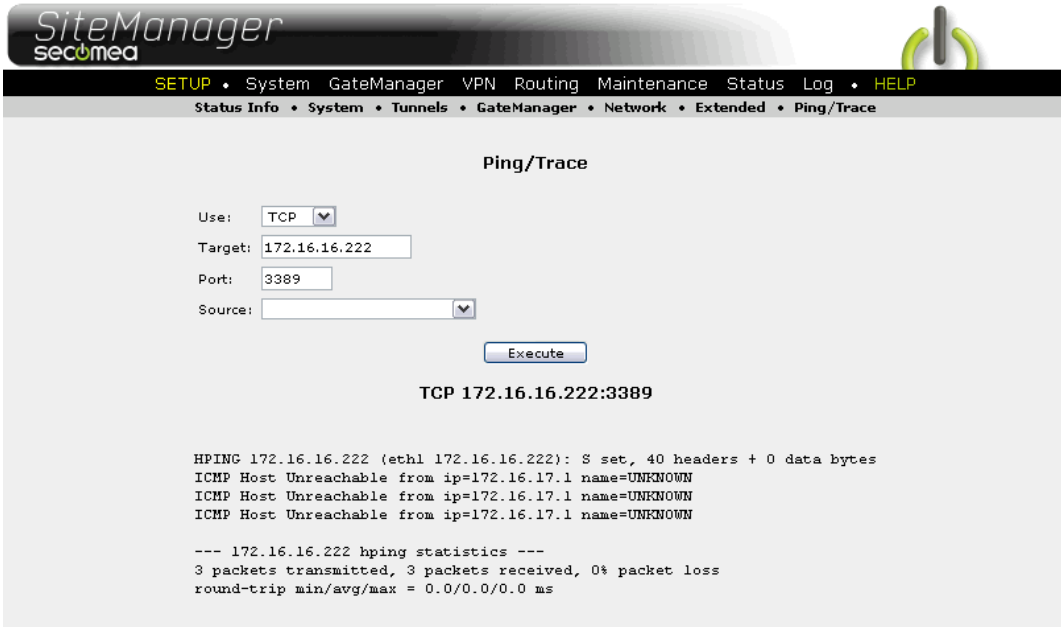

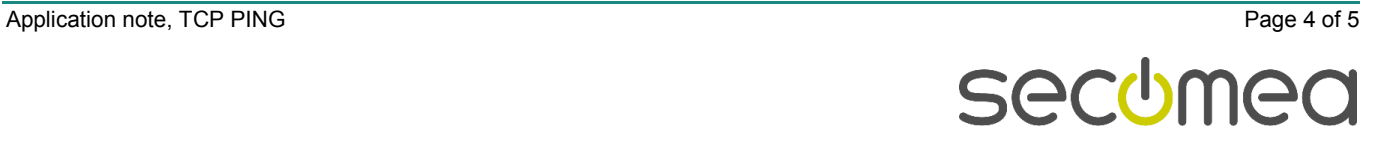

## **2. Notices**

#### **Publication and copyright**

Ping/trace Tool, Version 1,0, 2013

**© Copyright Secomea A/S 2013**. All rights reserved. You may download and print a copy for your own use. As a high-level administrator, you may use whatever you like from contents of this document to create your own instructions for deploying our products. Otherwise, no part of this document may be copied or reproduced in any way, without the written consent of Secomea A/S. We would appreciate getting a copy of the material you produce in order to make our own material better and – if you give us permission – to inspire other users.

#### **Trademarks**

TrustGate™ is trademark of Secomea A/S. Other trademarks are the property of their respective owners.

#### Disclaimer

Secomea A/S reserves the right to make changes to this publication and to the products described herein without notice. The publication of this document does not represent a commitment on the part of Secomea A/S. Considerable effort has been made to ensure that this publication is free of inaccuracies and omissions but we can not guarantee that there are none.

The following paragraph does not apply to any country or state where such provisions are inconsistent with local law:

SECOMEA A/S PROVIDES THIS PUBLICATION "AS IS" WITHOUT WARRANTY OF ANY KIND, EITHER EXPRESS OR IMPLIED, INCLUDING, BUT NOT LIMITED TO, THE IMPLIED WARRANTIES OF MERCHANTA-BILITY OR FITNESS FOR A PARTICULAR PURPOSE

Secomea A/S shall not be liable for any direct, indirect, incidental, consequential, or other damage alleged in connection with the furnishing or use of this information.

Secomea A/S Denmark

CVR No. DK 31 36 60 38

E"mail: sales@secomea.com www.secomea.com www.secomea.com

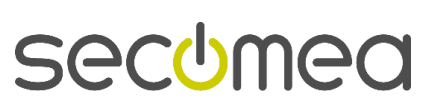

Page 5 of 5